## **Download Photoshop CC 2015 With Product Key License Keygen [32|64bit] 2023**

To install and use Adobe Photoshop, you need a cracked version of the software and a valid serial number. The first step is to download and install the Adobe Photoshop software on your computer. Then, you need to locate the installation.exe file and run it. Once the installation is complete, you need to locate the patch file and copy it to your computer. The patch file is usually available online, and it is used to unlock the full version of the software. Once the patch file is copied, you need to run it and then follow the instructions on the screen. Once the patching process is complete, you will have a fully functional version of Adobe Photoshop on your computer. To make sure that the software is running properly, you should check the version number to ensure that the crack was successful. And that's it - you have now successfully installed and cracked Adobe Photoshop!

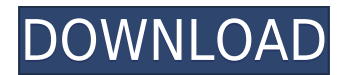

Adobe Photoshop has kept up with the times and is no longer an aging, unsupported image editing powerhouse. In fact, it represents the skill of the company and its engineering team to provide new and updated tools for the today's image users. The great rate at which the company updates the application speak about the quality and level of commitment to its customers. Adobe Photoshop CC, as well as all other Adobe products, supports 64-bit CPUs, is available for both Windows and Macs and requires only that you have the appropriate amount of RAM to run the product. Hence, you do not need to worry about your computer's cropping power. In this respect, Photoshop CC maintains its position as an industryleading software. Overall, the program provides a user-friendly interface for photographers. I am impressed by the range of features and options it provides and I believe it will not disappoint its current and potential customers. Lightroom CC is a great complement to Photoshop and, in addition to using the same image to view and edit it, the two can coexist in the same workflow. When it comes to image transmission, the program's speed would not be my first choice. Lightroom CC is not very intuitive regarding the export process and, also, if you want to do it with any amount of quality, you may need to pay attention to their respective performance and storage. The process of editing RAW files can be extremely time-consuming, even when you have a fast machine. Photoshop CC is a software that can be used to create amazing images, understand how they are done, and perhaps even save a little bit on processing power of computers.

## **Download free Photoshop CC 2015Crack Keygen For (LifeTime) For PC X64 2023**

This is our highest priority product release to date. It's an experience that has taken years of expertise

and research. We have imbibed public data, gathered from the world's leading labs and universities, and locked our most powerful hardware, software, and algorithms into a singular creative experience. Tonight we share the preview of Photoshop Camera with you, a preview you can share with your friends and family to help further blur the lines between making and creation. If you try it out, please email us at trial@adobe.com . **Prepare your content** -- You'll need to do some prep work before you can take advantage of Photoshop Camera. Just like the old days, it's important to put some time into preparation before you slip into Photoshop Camera and start creating with it. In particular, you'll need to make sure you have the right information in the right place, including the right camera setup, set preferences, and image resolution. Some of these steps and considerations may seem backwards at times; we'll be covering some of this preparation in other topics, but to make the most of Photoshop Camera they are best planned and performed with careful planning. It's easy to select a new document size when you open a new Photoshop document that's 100% blank. Just press *Ctrl, N* or *Cmd, N* when you're in the Your documents panel in the File menu. Make sure that the *use the highest available graphics memory size* box is checked in the **File** menu of the **Photoshop Camera** panel in the **Application** menu. e3d0a04c9c

## **Download Photoshop CC 2015License Key Full WIN + MAC {{ latest updaTe }} 2023**

While the new capabilities of Photoshop CC are built on the enhanced workflows powering the Adobe Creative Cloud app suite and will be fully integrated with the rest of the app suite, existing Photoshop CS6 users will be queuing up a number of changes in order to gain access to these enhanced capabilities. In this series of videos Andrew Benson demonstrates a variety of how to edit a photo in Adobe Photoshop. You need to import an image in Photoshop, resize it, include or exclude objects and add a logo to a photo. In this tutorial Andrew demonstrates how to resize an image, how to cut an image in Photoshop and he also removes hair from a women in Photoshop. With the new update of Photoshop, we have come to know that it is easier to migrate and move graphic content, from one program to another. Instead of hard work, you can simply move or copy your content from your old file to your new Photoshop file. In this video I will show you how to migrate or copy and paste graphics from Photoshop to Photoshop. If you are a digital photographer, it is good to assign Photoshop for your Creative Cloud, because it will be the best place to share your images and add effects to them. In this tutorial, I will show you how to assign Photoshop to Creative Cloud in your Mac. Most of the photographers I know have Photoshop on Creative Cloud. You can use Photoshop like any other desktop apps. It will spare you from your PC or Mac or phone etc. I will show you how to navigate in the Creative Cloud app, which is really cool.

photoshop apk mod download photoshop lite apk download photoshop apk old version download adobe photoshop apk download pc photoshop 7.0 app download for pc photoshop apk free download for windows 10 photoshop apk for pc windows 7 free download photoshop apk full version free download photoshop apk for laptop free download photoshop apk for pc free download

Possibly one of the most mind-blowing new features from Photoshop for the year ahead is the introduction of Neural Filters. It's actually a new workspace within Photoshop with filters powered by Adobe Sensei. Equipped with simple sliders, you can make magic happen such as changing your subject's expression, age, gaze or pose in the time it takes you to say "AI technology". To access Neural Filters head to Photoshop, and choose Filters > Neural Filters. The "Scan" command in Photoshop has been completely revised. The new function enables you to scan two-dimensional and three-dimensional content into compatible format, regardless of the format in which the images were created in. Analysing and enhancing images is a great way to showcase your creative skills, or to get a little creative inspiration. As a dedicated photo editor, you might already be accustomed to using third-party software to analyse, optimise and enhance your images, but Photoshop CC 2015 now offers automated editing capabilities from the device you're editing on. It will detect imperfections in your image, such as those pesky red eye artifacts, and identify distracting elements and post-processing commands. It will also optimise the image, removing noise and restoring clarity and detail. For photos, you can set the parameters to look for within the preview pane. You can also select the areas of the image that will be optimized; you can select the resolution, the type of perceivity (e.g. Dark to Light), and the content profile (e.g. Smart, Expert, and Professional).

Release 8.0 adds multimedia features and tools while continuing to support all major features from previous releases. This release features an improved layer-based workflow, new 2D tools, a redesigned Figure Ground slider, text tools, the ability to edit images in a browser, and other key improvements in

the well-loved software. Those keen on using the mobile and tablet version of Photoshop can now edit images in a simplified user interface while enjoying the feature-rich tools of Photoshop CS6 on their iPhone or iPad. This release enables the iPhone and iPad to share data seamlessly with a desktop version of Photoshop. Adobe Publishing is about inspiring creativity for the digital age – creating and building everything from high-quality digital books and magazines to social networks like Facebook, enabling the world to share and experience the past, present, and future. Released today, Photoshop annual subscription will be available for \$42.95 per month or \$499.95 per year. For an additional \$7 per month, customers can also take advantage of the new "Adobe Creative Cloud Home" plan which offers unlimited access to all Creative Cloud apps, websites, premium video services and more – all included in one monthly cost. The \$4.99 monthly "Adobe Creative Cloud Small Business" plan now includes desktop download and updates to all Creative Cloud apps, such as Photoshop, Illustrator, InDesign, and more, and will feature upgraded mobile apps for the iPhone and iPad. For an additional \$50 per annum, customers can also upgrade to the "Adobe Creative Cloud Large Business" plan and Adobe provides even more for businesses to grow and thrive. Creative Cloud Large Business provides unrestricted access to Creative Cloud desktop apps and access to premium video services, as well as discounts on additional services and hardware. Both plans also include 50GB of storage for files in the cloud, as well as access to business tools such as unlimited dashboards and single sign-on and access to training and other support resources. In addition, the Photoshop Annual subscription, Creative Cloud Large Business, and Adobe Creative Cloud Home plans are available in the United Kingdom only.

<https://zeno.fm/radio/autodata-3-40-german-language-10> <https://zeno.fm/radio/daqin-3d-mobile-beauty-master-software-crack-20> <https://zeno.fm/radio/artisteer-4-crack-serial-keygen> <https://zeno.fm/radio/uranium-backup-9-gold-v9-4-2-build-6714-serial-key-keygen> <https://zeno.fm/radio/adobe-photoshop-lightroom-cc-8-5-1-crack-download-pc> <https://zeno.fm/radio/crysis-3-fixer-1-0-3-free-download> <https://zeno.fm/radio/crack-robot-expert-v20> <https://zeno.fm/radio/kuka-sim-pro-20-key> <https://zeno.fm/radio/warhammer-40k-dawn-of-war-2-crack-20> <https://zeno.fm/radio/keil-mdk-5-keygen-crack>

With the new 3D features in Photoshop, working with quality 3D models can result in the following benefits:

- 3D models can be imported directly into your Photoshop files and edited in 2D and 3D in the same file.
- Many of the editing features of the 2D tools can be applied directly to 3D models, including transform, rotate, scale, mirror and more.
- Translucency (opacity), reflection and refraction are all handled in the 2D and 3D space, allowing you to create complex 3D effects in your project.

The introduction of the Substance line of products is the first step in that direction, with the ability to bring 3D models into Photoshop and import and export 3D layers, including the ability to blend the colours and lighting of the 3D layer into the 2D canvas. For more information on how to work with these 3D features, read our tutorial on how to edit 3D models in Photoshop. And if you haven't already seen the releases, check out the experiences of the innovative photographers in the world of reality and virtual reality using these features to work with their models and workflows. With its features Photoshop is most likely the most used and widely used graphics design program worldwide. Its wide range of features allows you to perform multiple tasks on any level easily and efficiently. Photoshop on the web, is one of the most popular and trusted digital image editors. In

fact, it is the most downloaded software of all time. That's because Photoshop has many features that are unique among its peers. While all of these features are available in other image editing software. Together, they make Photoshop the best choice for more complex general image editing and computer graphics.

[http://eveningandmorningchildcareservices.com/wp-content/uploads/2023/01/Photoshop-CC-2019-Ve](http://eveningandmorningchildcareservices.com/wp-content/uploads/2023/01/Photoshop-CC-2019-Version-20-With-Activation-Code-Keygen-For-LifeTime-X64-2023.pdf) [rsion-20-With-Activation-Code-Keygen-For-LifeTime-X64-2023.pdf](http://eveningandmorningchildcareservices.com/wp-content/uploads/2023/01/Photoshop-CC-2019-Version-20-With-Activation-Code-Keygen-For-LifeTime-X64-2023.pdf) [https://buzzingtrends.com/index.php/2023/01/02/adobe-photoshop-2021-version-22-5-1-crack-win-ma](https://buzzingtrends.com/index.php/2023/01/02/adobe-photoshop-2021-version-22-5-1-crack-win-mac-x64-hot-2022/) [c-x64-hot-2022/](https://buzzingtrends.com/index.php/2023/01/02/adobe-photoshop-2021-version-22-5-1-crack-win-mac-x64-hot-2022/) [https://funddirectadvisors.com/wp-content/uploads/2023/01/Photoshop-Text-Fonts-Download-Extra-Q](https://funddirectadvisors.com/wp-content/uploads/2023/01/Photoshop-Text-Fonts-Download-Extra-Quality.pdf) [uality.pdf](https://funddirectadvisors.com/wp-content/uploads/2023/01/Photoshop-Text-Fonts-Download-Extra-Quality.pdf) [https://koi-rausch-shop.de/wp-content/uploads/Adobe-Photoshop-2022-Version-2341-Keygen-3264bit-](https://koi-rausch-shop.de/wp-content/uploads/Adobe-Photoshop-2022-Version-2341-Keygen-3264bit-Latest-2023.pdf)[Latest-2023.pdf](https://koi-rausch-shop.de/wp-content/uploads/Adobe-Photoshop-2022-Version-2341-Keygen-3264bit-Latest-2023.pdf) [http://phukienuno.com/photoshop-cs4-download-free-serial-key-full-product-key-3264bit-final-version](http://phukienuno.com/photoshop-cs4-download-free-serial-key-full-product-key-3264bit-final-version-2022/) [-2022/](http://phukienuno.com/photoshop-cs4-download-free-serial-key-full-product-key-3264bit-final-version-2022/) <https://www.yomiwang.com/wp-content/uploads/2023/01/7584a2c3d9b812d.pdf> <https://magic-lamps.com/2023/01/02/download-photoshop-7-0-serial-key-top/> <https://healthpundit.net/2023/01/02/photoshop-cs3-free-download-myanmar-patched/> [https://atbuz.com/wp-content/uploads/2023/01/Free\\_Download\\_Ps\\_Photoshop\\_FREE.pdf](https://atbuz.com/wp-content/uploads/2023/01/Free_Download_Ps_Photoshop_FREE.pdf) <https://www.forestofgames.org/2023/01/photoshop-2022-activation-x32-64-2023.html> [http://newfashionbags.com/photoshop-2021-version-22-1-0-hack-activation-code-with-keygen-win-ma](http://newfashionbags.com/photoshop-2021-version-22-1-0-hack-activation-code-with-keygen-win-mac-x64-2023/) [c-x64-2023/](http://newfashionbags.com/photoshop-2021-version-22-1-0-hack-activation-code-with-keygen-win-mac-x64-2023/) <https://pzn.by/uncategorized/adobe-photoshop-mix-download-ios-link/> [https://thefpds.org/2023/01/02/adobe-photoshop-2021-version-22-1-0-download-free-registration-cod](https://thefpds.org/2023/01/02/adobe-photoshop-2021-version-22-1-0-download-free-registration-code-windows-10-11-2023/) [e-windows-10-11-2023/](https://thefpds.org/2023/01/02/adobe-photoshop-2021-version-22-1-0-download-free-registration-code-windows-10-11-2023/) [https://merkaz-shefer.org/wp-content/uploads/2023/01/Photoshop-Jpeg-Cleanup-Noise-Filter-Downlo](https://merkaz-shefer.org/wp-content/uploads/2023/01/Photoshop-Jpeg-Cleanup-Noise-Filter-Download-FULL.pdf) [ad-FULL.pdf](https://merkaz-shefer.org/wp-content/uploads/2023/01/Photoshop-Jpeg-Cleanup-Noise-Filter-Download-FULL.pdf) <https://weilerbrand.de/wp-content/uploads/2023/01/paldaw.pdf> <https://ebookstore.igrabitall.com/?p=11357> [https://bodhirajabs.com/adobe-photoshop-cs5-extended-edition-serial-number-free-download-exclusiv](https://bodhirajabs.com/adobe-photoshop-cs5-extended-edition-serial-number-free-download-exclusive/) [e/](https://bodhirajabs.com/adobe-photoshop-cs5-extended-edition-serial-number-free-download-exclusive/) <https://www.sudansupermarket.com/photoshop-psd-text-effects-free-download-top/> [http://myepathshala.online/2023/01/02/adobe-photoshop-cs5-free-download-for-windows-7-32-bit-file](http://myepathshala.online/2023/01/02/adobe-photoshop-cs5-free-download-for-windows-7-32-bit-filehippo-portable/) [hippo-portable/](http://myepathshala.online/2023/01/02/adobe-photoshop-cs5-free-download-for-windows-7-32-bit-filehippo-portable/) [https://soundstorm.online/wp-content/uploads/2023/01/Free-Download-Photoshop-Full-Version-For-P](https://soundstorm.online/wp-content/uploads/2023/01/Free-Download-Photoshop-Full-Version-For-Pc-NEW.pdf) [c-NEW.pdf](https://soundstorm.online/wp-content/uploads/2023/01/Free-Download-Photoshop-Full-Version-For-Pc-NEW.pdf) [https://www.virtusmurano.com/cameras/photoshop-2022-version-23-1-download-license-key-full-for](https://www.virtusmurano.com/cameras/photoshop-2022-version-23-1-download-license-key-full-for-mac-and-windows-x64-latest-version-2022/)[mac-and-windows-x64-latest-version-2022/](https://www.virtusmurano.com/cameras/photoshop-2022-version-23-1-download-license-key-full-for-mac-and-windows-x64-latest-version-2022/) <https://distinctmoney.net/2023/01/02/photoshop-cs3-free-download-full-version-extra-quality/> <https://trijimitraperkasa.com/photoshop-2021-version-22-1-0-full-version-x32-64-hot-2023/> <https://iamstudent.net/wp-content/uploads/2023/01/furmjus.pdf> <https://seo-focus.com/free-download-manager-photoshop-upd/> [https://libreriaguillermo.com/wp-content/uploads/2023/01/Free-Download-3d-Plugin-For-Photoshop-](https://libreriaguillermo.com/wp-content/uploads/2023/01/Free-Download-3d-Plugin-For-Photoshop-Cs6-EXCLUSIVE.pdf)[Cs6-EXCLUSIVE.pdf](https://libreriaguillermo.com/wp-content/uploads/2023/01/Free-Download-3d-Plugin-For-Photoshop-Cs6-EXCLUSIVE.pdf) [https://bildaweb.com/wp-content/uploads/2023/01/Adobe\\_Photoshop\\_2022\\_Version\\_2311.pdf](https://bildaweb.com/wp-content/uploads/2023/01/Adobe_Photoshop_2022_Version_2311.pdf) <http://efekt-metal.pl/?p=1> <https://nordsiding.com/download-free-photoshop-2022-version-23-1-1-with-licence-key-64-bits-2022/> [https://www.chocolatesanddreams.in/wp-content/uploads/2023/01/Adobe-Photoshop-CC-2018-Downl](https://www.chocolatesanddreams.in/wp-content/uploads/2023/01/Adobe-Photoshop-CC-2018-Download-free-With-License-Code-Windows-x3264-2022.pdf) [oad-free-With-License-Code-Windows-x3264-2022.pdf](https://www.chocolatesanddreams.in/wp-content/uploads/2023/01/Adobe-Photoshop-CC-2018-Download-free-With-License-Code-Windows-x3264-2022.pdf) <https://biljettservice.se/wp-content/uploads/2023/01/jullave.pdf>

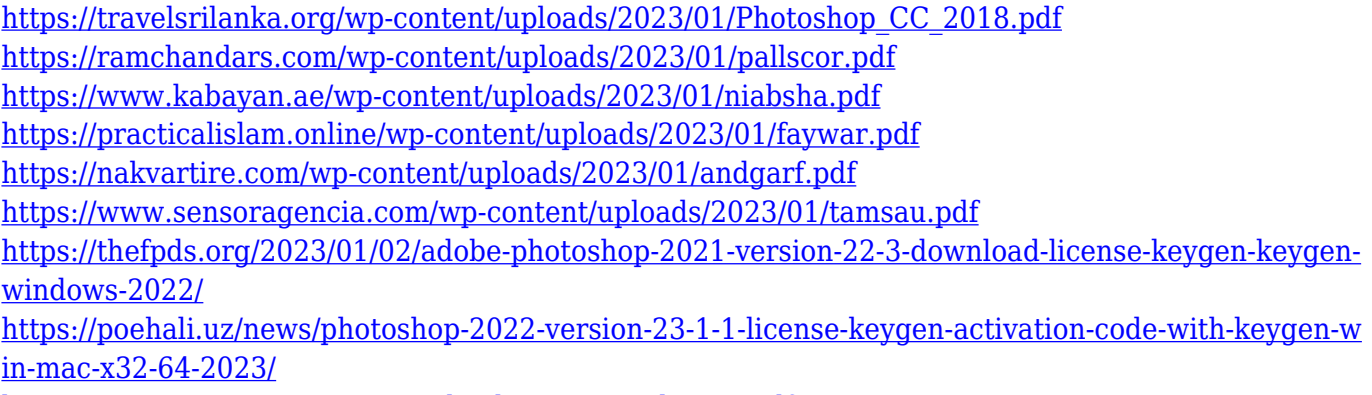

<http://rayca-app.ir/wp-content/uploads/2023/01/chemig.pdf>

Many software related industries are using Adobe Illustrator ( here is the updated list of best adobe illustrator tools for 2020 ) for their projects. This application is used to draw type, graphic and illustrations. It is used for diagrams, editing handwritten text, retouching images, creating charts, diagrams, and creating logos. It is a rock-solid illustration tool because it is very easy to edit and design. It is very popular in the market for creating vector files and illustration related projects. Postscript is developed by Adobe system that is being used to be printed and output images. It is a black and white format to combine text, graphics, and animation. Like other software, Photoshop is being used to create logos, greeting cards, advertisements, e-mail spam, and other printed items. The latest version is 6606; it is concentrating on the quality and usability of the software. Most of the users find this version of Photoshop CC best and useful among other creative cloud applications. The user interface is more intuitive than the previous versions of Photoshop and it is also compatible with Mac and Windows OS. Photoshop is one of the most important graphic designing applications that are being used to create graphics, photo collages, photo editing, logo designing, editing and print projects. Most of the users would use this software for creating website and creating the logo which is an important part of web designing, advertising, and other graphic designing projects. Users would also create pixel perfect images and graphics with the help of this software. The latest Photoshop CC version offers the best quality because it contains smart tools and features like smart object, smart filters, smart layers, smart eraser, smart paths, smart brushes, smart healing brush, smart healing, and many more. The users can choose from various versions depending on their needs and requirement. They can use Pre CC, Pre CC, Pre CC, and Creative Cloud.